## **Como restaurar backup no CloudServer**

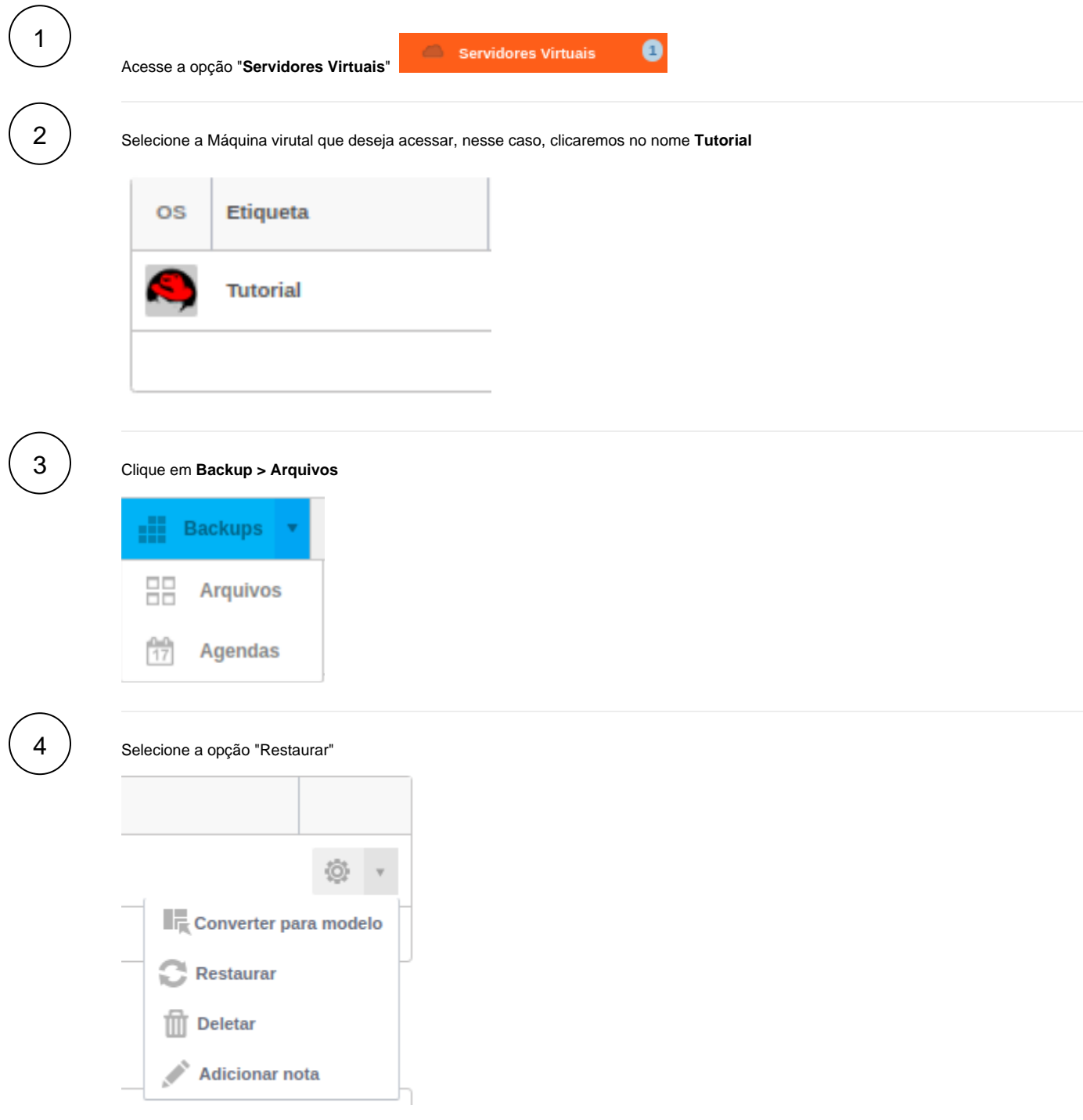